## **#Leadwell Virtually – Managing Communications**

## Create the Habit

Use a streak table to help track your communications as you work through the week.

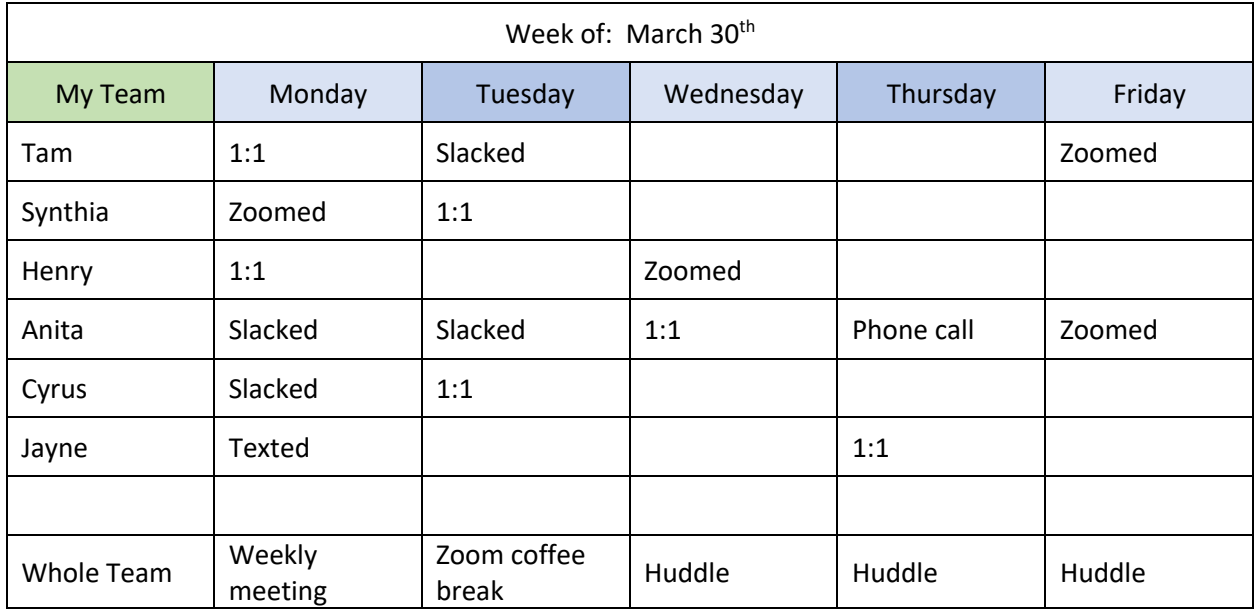

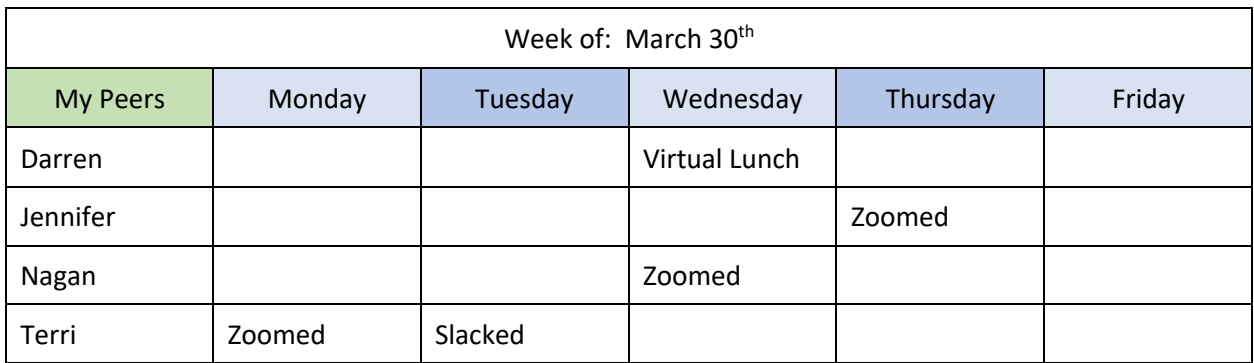

What patterns do you see in the manager's streak tables above?

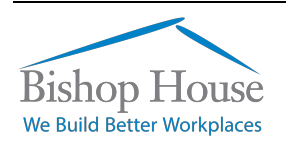

## **Weekly Communication Tracking**

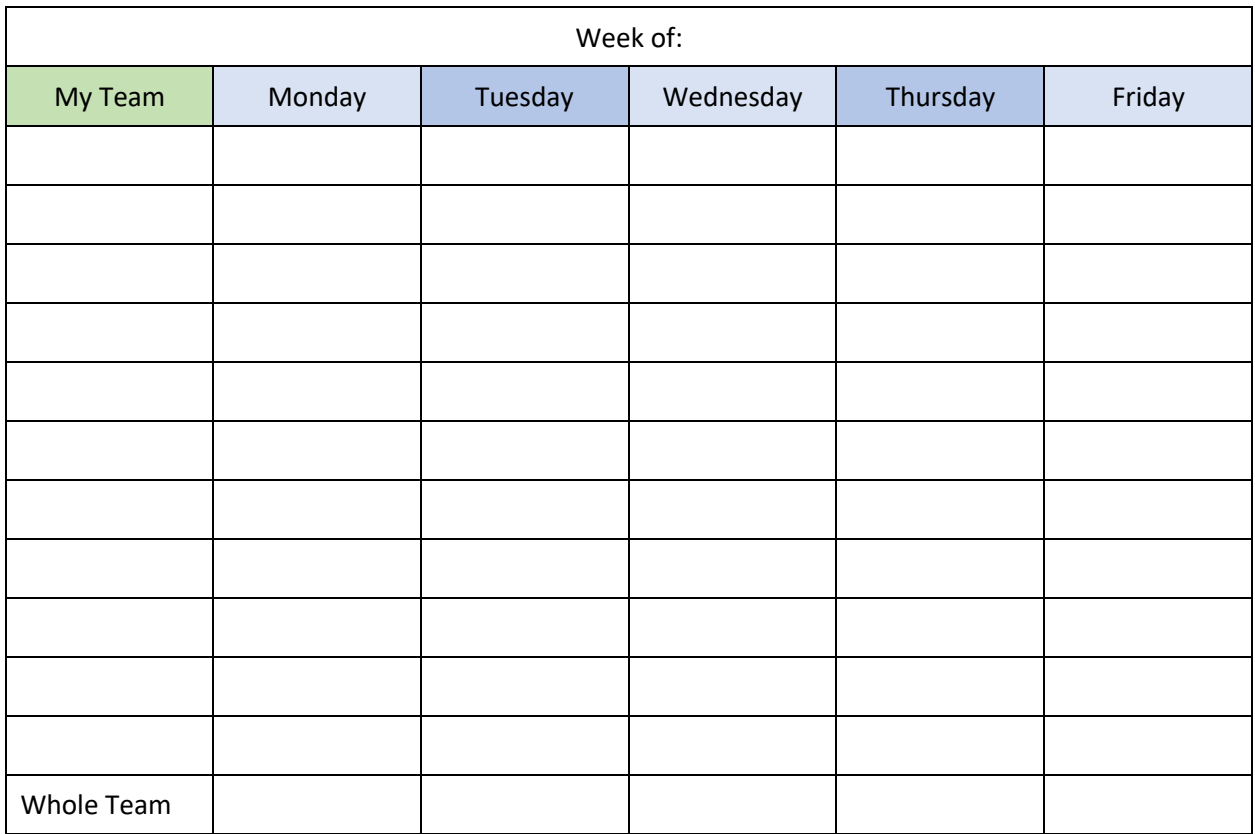

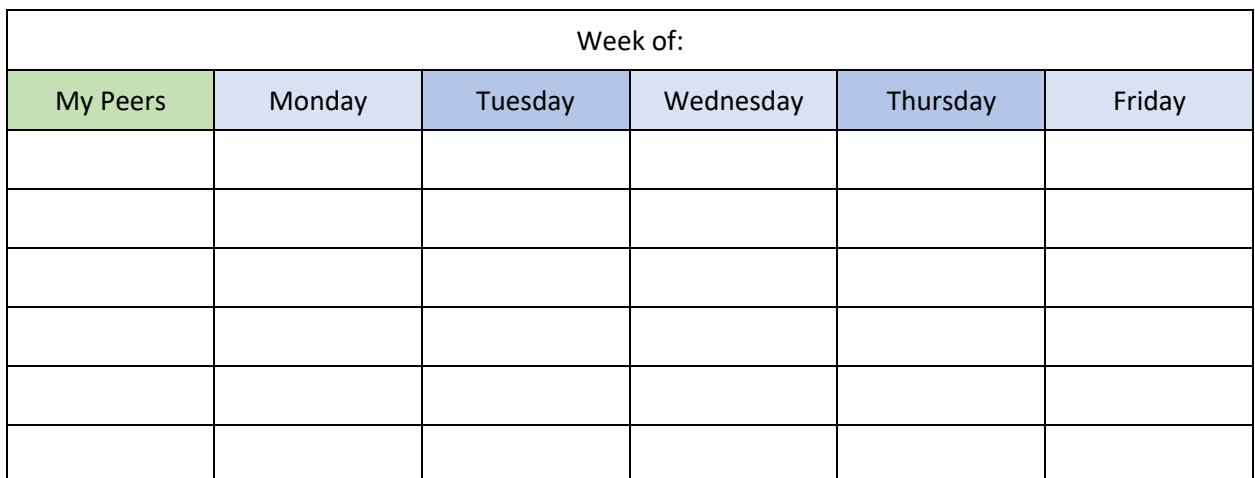

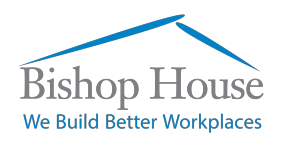